# EE / CprE / SE 492 - Bi Weekly Report 04 Mar. 1 - Mar. 15, 2021 Group 34 Route-Constrained Family Shopping Optimization

*Client: Iowa State University Faculty Advisor: Goce Trajcevski Project Contact: Ashfaq Khokhar*

#### Team Members:

Colin Thurston - *Team Leader* Christian Baer - *Backend Architect* Tavion Yrjo *- Backend Developer* Colin Willenborg - *Mobile Developer* Elizabeth Strzelczyk - *Web Developer* Erich Brandt - *Web Developer*

#### **Weekly Summary:**

.

The goal of this period was to connect the frontend and backend. This would be using the web API. Also to get the Map to work on the Android app. Finish off the database and the web scraper while starting to dig in deep to the A\*.

### **Past Week accomplishments:**

We were able to connect both the web and Android application to the backend with the API. Along with this we were able to get a registration page done on the web application side. The web application also has a design for a list of shopping lists, as well as a page to showcase the items in that list with adding/deleting functionality (these features are not yet connected to the backend). There is also a more flushed out database with better tables and a finished web scraper that is usable for what we need. The map is able to be switched to in the Android app.

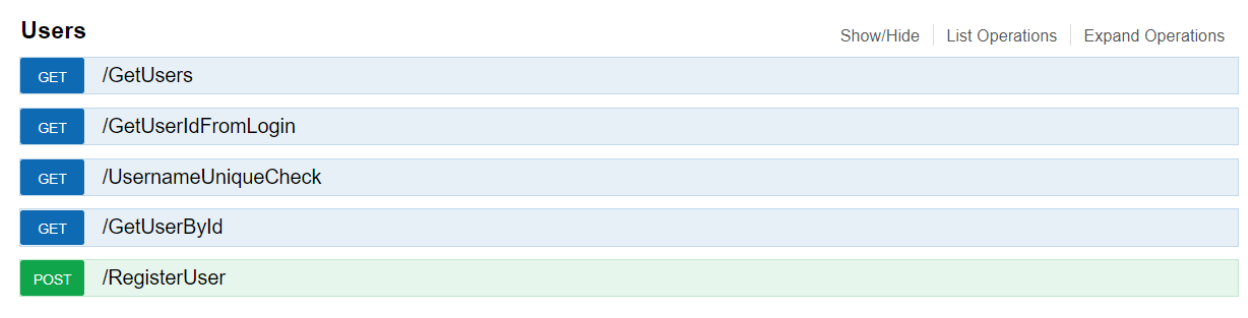

User Controller from Swagger Web Application

#### **Register**

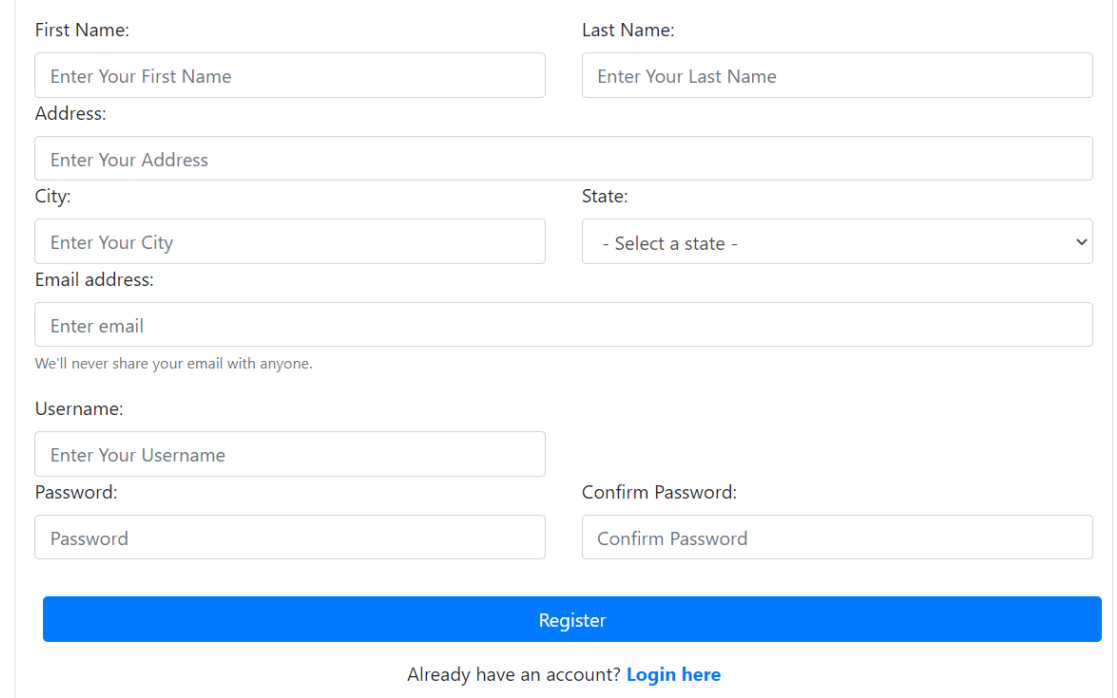

Updated the register page to connect to the database. Also reformatted the register page to look neater.

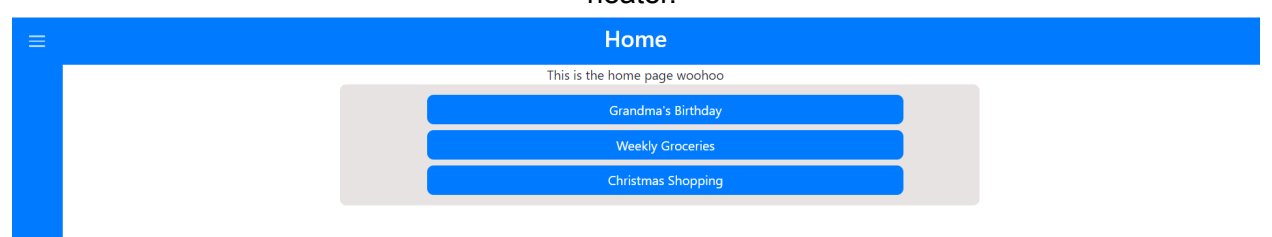

Updated the home page to display all of the user's shopping lists.

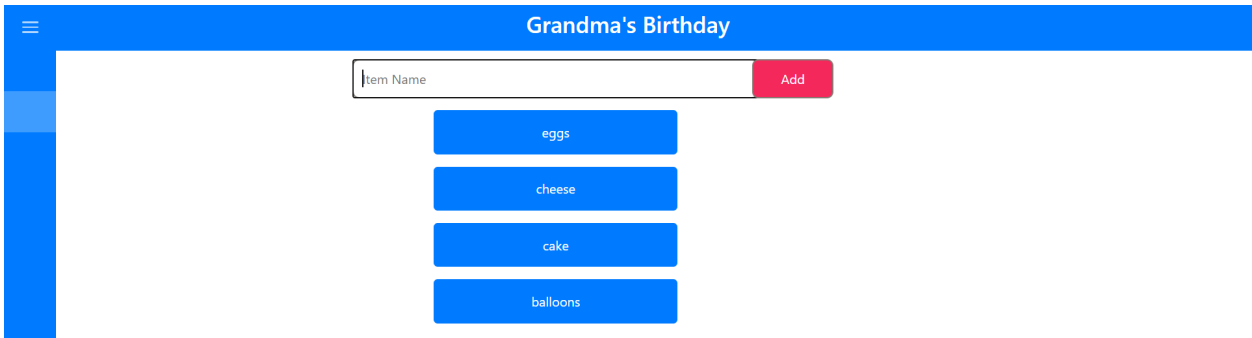

Added a page to display the items corresponding to each user's list. Users can click on an item to remove them from the list.

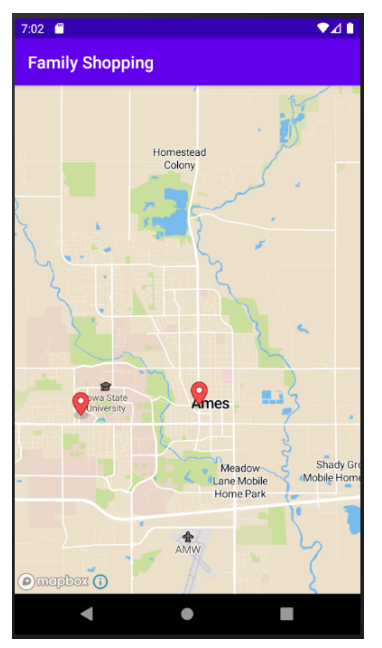

The map view from the family shopping app.

**Pending Issues:**

**● N/A (Built Different)**

## **Individual Contributions:**

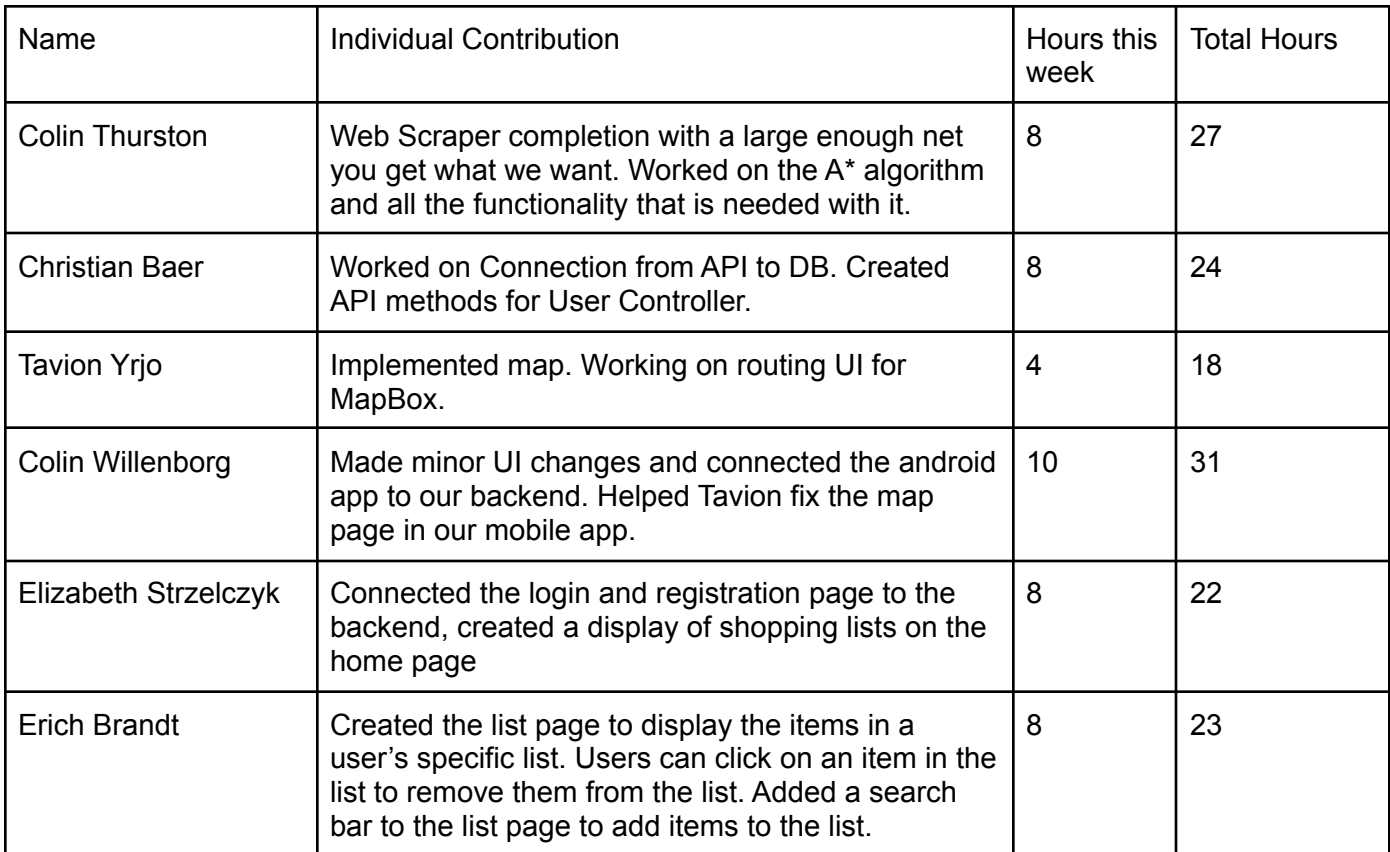

#### **Plans for upcoming week:**

- Web API- Christian
	- Complete Implementation of Entity Framework.
	- Create Controllers for the tables in the db.
- Mobile app Colin Willenborg
	- Finish up the api service for the current get/post requests implemented and add on additional functionality as it is added to the backend.
	- $\circ$  I have some ideas for how to make the UI and UX better so I want to work on those which include:
		- Better labeling
		- More intuitive list creation and editing
		- Other minor improvements
	- Start going through the code and cleaning up the bad coding practices currently present in my code.
- Mapbox Tavion
	- Adding implementation of routing based on user location and destinations.
	- Work on map routing UI and map styles.
- Algorithms Colin Thurston
	- $\circ$  Getting the A<sup>\*</sup> to work with a graph of the store locations
	- Getting the Web Scraper to be able to be called from both the Android and web applications
- Web app Elizabeth/Erich
	- Continue connections to the backend (show specific shopping lists for specific users, add/deleting items to a shopping list, etc.)
	- Adding a "start" option on a list that will connect to MapBox and display a map
	- Discuss options for adding items to a list through web scraper/database

#### **Summary of bi-weekly advisor meetings:**

In our meeting we discussed the use of the Web Scraper with the Database. The database has been modified to better handle the data coming back from the Web Scraper. We also showed off new iterations of our UI from the mobile application. Finally, we discussed modifications that needed to be made to some of the database tables to better handle multiple shopping lists for a single user.